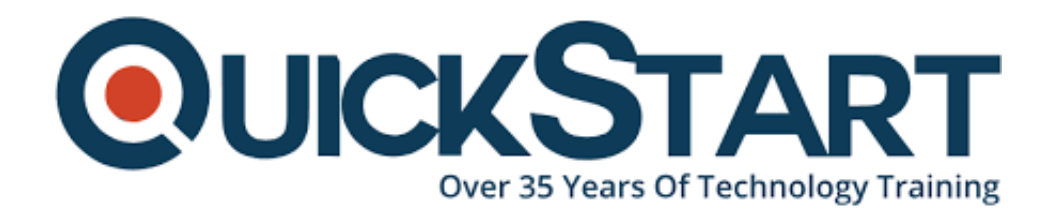

**Document Generated: 06/30/2024 Learning Style: Virtual Classroom Provider: Microsoft Difficulty: Intermediate Course Duration: 1 Day**

# **Configuring Azure Virtual Desktop for the Enterprise (AZ-1005)**

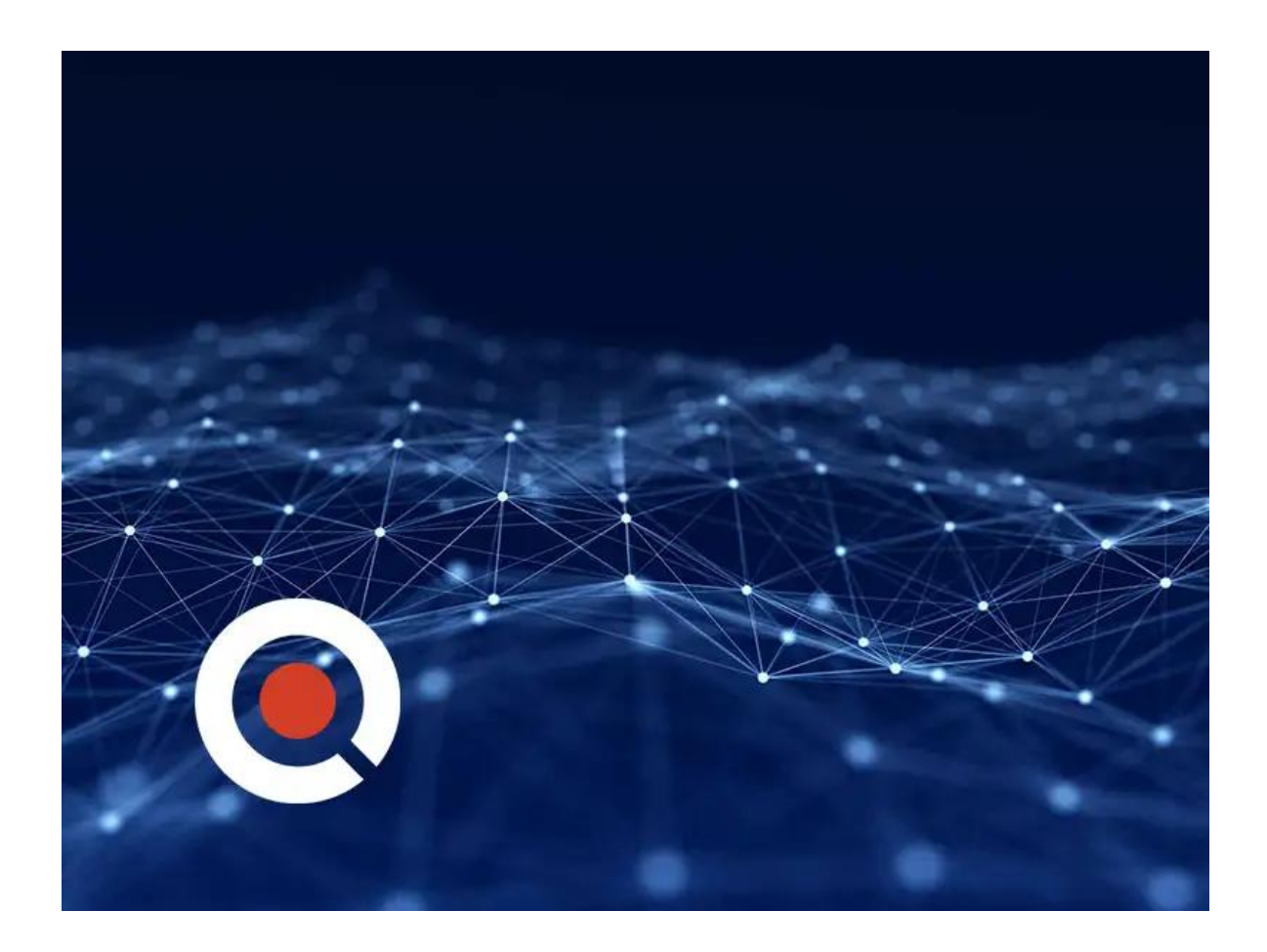

If you enroll in this course at the listed price, you receive a Free Official Exam Voucher for the **AZ-1005 Exam**. This course does not include Exam Voucher if enrolled within the Master Subscription, however, you can request to purchase the Official Exam Voucher separately.

## **About This Course:**

This one-day course teaches Azure administrators how to plan, deliver, and manage virtual desktop experiences and remote apps, for any device, on Azure. Summarized lessons include implementing and managing networking for Azure Virtual Desktop, configuring host pools and session hosts, creating session host images, implementing and managing FSLogix, monitoring Azure Virtual Desktop performance and health, and automating Azure Virtual Desktop management tasks. Students will learn through a mix of condensed demonstrations deploying virtual desktop experiences on Azure Virtual Desktop and running in multi-session virtual environments

## **Course Objectives:**

- Understand the core components, architecture, and how to choose between personal and pooled desktops based on use cases.
- Learn to assess network requirements, select appropriate operating systems, choose a licensing model, plan storage for FSLogix profiles, and deploy the Desktop client to devices.
- Configure Azure Virtual Desktop network connectivity, implement network security measures and use Microsoft Bastion for secure access.
- Learn to configure storage for FSLogix components, create file shares in Azure Files, and manage data disks for virtual machines.
- Automate host pool creation, customize RDP properties, manage licensing for session hosts, and create and manage images for Azure Virtual Desktop.
- Configure Azure RBAC, integrate Azure Virtual Desktop with Intune, implement Conditional Access policies, deploy MFA, and utilize Azure Security Center.
- Manage user profiles with FSLogix, configure user settings through group policies or Endpoint Manager, optimize session timeouts, manage device redirections, and set up Universal Print.
- Learn about MSIX app attach, set up file shares for it, use OneDrive and Teams on Azure Virtual Desktops, and publish built-in apps
- Configure VM replication for high availability, use FSLogix for multiple profile locations and leverage Azure Automation to scale session hosts
- Use Azure Monitor and Azure Advisor to monitor Azure Virtual Desktop, resolve Advisor recommendations, and diagnose graphics performance issues.

#### **Audience:**

- Virtual Desktop Administrator
- Cloud Administrator

#### **Prerequisites:**

Configuring Azure Virtual Desktop for the Enterprise course assumes familiarity with Azure Virtual Desktop, including virtualization, networking, identity, storage, backup and restore, and disaster recovery. Students should have knowledge of onpremises virtual desktop infrastructure technologies as they relate to migrating to Azure Virtual Desktop. Students are expected to have used tools common to the Azure environment, such as the Azure PowerShell and Cloud Shell.

## **Course Outline:**

#### **Design the Azure Virtual Desktop architecture**

- Assess network capacity and speed requirements for Azure Virtual Desktop
- Determine the connection round-trip time (RTT) from a location through the Azure Virtual Desktop service
- Recommend an operating system for an Azure Virtual Desktop implementation
- Describe the two load-balancing methods for Azure Virtual Desktop
- Recommendation subscriptions and management groups for Azure Virtual Desktop
- Recommend a configuration for performance requirements

#### **Design for user identities and profiles**

- Select a licensing model for Azure Virtual Desktop
- Describe personal and multi-session desktop scenarios
- Plan a storage solution storing FSLogix profile containers
- Plan for a Desktop client deployment
- Deploy Windows Desktop client to multiple devices
- Describe Hybrid Identity for Azure Virtual Desktop

#### **Implement and manage networking for Azure Virtual Desktop**

- Recommend a solution for Azure Virtual Desktop network connectivity
- Implement Azure virtual network connectivity for Azure Virtual Desktop
- Describe network security for Azure Virtual Desktop
- Configure Azure Virtual Desktop session hosts using Microsoft Bastion
- Monitor communication between a virtual machine and an endpoint

#### **Implement and manage storage for Azure Virtual Desktop**

- Choose appropriate storage for FSLogix components
- Configure storage for FSLogix components
- Configure storage accounts for Azure Files
- Configure a new managed data disk to a Windows virtual machine for Azure Virtual Desktop
- Create file shares for a storage account for Azure Virtual Desktop

## **Create and configure host pools and session hosts for Azure Virtual Desktop**

- Configure host pool assignment type
- Automate the creation of an Azure Virtual Desktop host pool using

**PowerShell** 

- Customize Remote Desktop Protocol (RDP) properties for a host pool
- Manage licensing for session hosts that run Windows client